## **Display (pantalla) de 7 segmentos Display ánodo común y cátodo común.**

Este tipo de componente se utiliza para la representación de números en muchos dispositivos electrónicos, y aunque cada vez es más frecuente encontrar LCD´s en estos equipos (debido a su bajísima demanda de energía), todavía hay muchos que utilizan el **display de 7 segmentos** por su simplicidad.

Este elemento se ensambla o arma de manera que se pueda activar cada segmento (diodo LED) por separado logrando de esta manera combinar los elementos y representar todos los números en el display (del 0 al 9). El display de 7 segmentos más común es el de color rojo, por su facilidad de visualización.

Cada elemento del display tiene asignado una letra que identifica su posición en el arreglo del display. Ver el gráfico

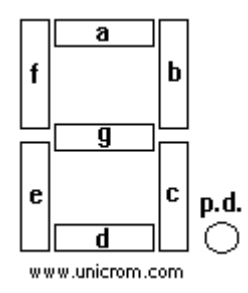

Si se activan o encienden todos los segmentos se forma el número "8" Si se activan solo los segmentos: "a,b,c,d,f," se forma el número "0" Si se activan solo los segmentos: "a,b,g,e,d," se forma el número "2" Si se activan solo los segmentos: "b,c,f,g," se forma el número "4"

**p.d.** representa el punto decimal

**El display ánodo común** tiene todos los ánodos de los diodos LED unidos y conectados a la fuente de alimentación. En este caso para activar cualquier elemento hay que poner el cátodo del elemento a tierra a través de una resistencia para limitar la corriente que pasa por el elemento

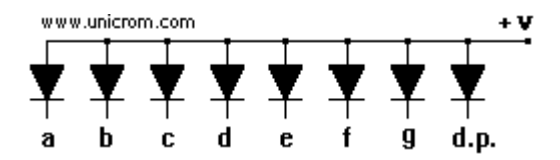

**El display cátodo común** tiene todos los ánodos de los diodos LED unidos y conectados a tierra. Para activar un segmento de estos hay que poner el ánodo del segmento a encender a Vcc (tensión de la fuente) a través de una resistencia para limitar el paso de la corriente

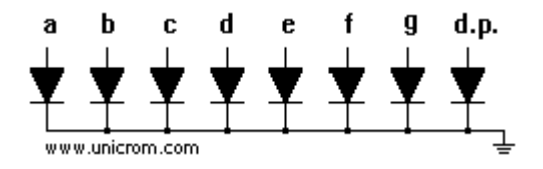

La correspondencia de los pines y cada uno de los leds del display puede verse en la siguiente figura:

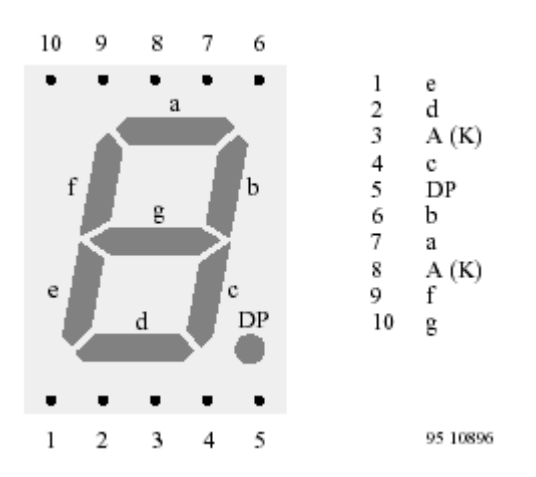

## **Vcc general:** 1.5 volt.

La Vcc depende del color del LED.

Para un color rojo: Vcc=1.7volt.

Vcc más = 2 volt.

Dependiendo de la tensión aplicada obtendremos una intensidad. Es aconsejable no sobrepasar la Vcc recomendada. Si se alcanza la Vcc máxima se puede destruir el segmento.

## **PROTECCIÓN.**

Cada segmento (y el punto) es un LED como cualquier otro. Debido a esto la corriente media que se debe aplicar es de 15 mA. Dependiendo de la lógica que estemos empleando debemos utilizar una resistencia por cada entrada y así no forzar el dispositivo:

Lógica TTL (5 volt): 220  $\Omega$ 

Lógica CMOS(12 volt):680 $\Omega$ 

Esta resistencia debe ser situada en cada patilla, haciendo de puente entre la señal lógica de excitación y el display.